Készítsünk OpenOffice vagy Excel táblázatot a következő tulajdonságokkal. A felhasználó az első oszlopba beírhat legfeljebb 100 valós számot. A táblázat ezután automatikusan kiválasztja közülük az átlagnál kisebbeket, és ezeket a második oszlopban sorolja fel, az eredeti sorrendjüket megtartva. A második oszlopból is kiválasztja az átlag alattiakat, és ezeket a harmadik oszlopba gyűjti. Az eljárást addig folytatja, amíg a számok elfogynak.

Példa:

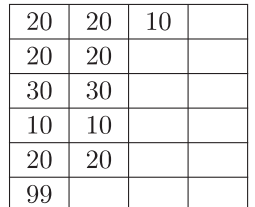

Beküldendő a táblázat (i126. sxc, i126. xls).